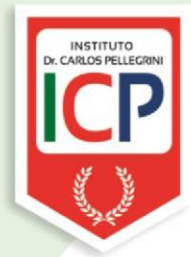

Establecimiento: Instituto Dr. Carlos Pellegrini **Materia: Informática** Curso: 6º año "Cs. Sociales" y "Cs. Naturales" Ciclo Orientado Docente: Ing. Guillermo Alvarez Año:2023 E-mail: guillealvarez@pellegrinituc.edu.ar

## **PROGRAMA DE EXAMEN**

## **Eje Temático Nº1**

**Utilización de Filtros:** Filtros - Filtro avanzado – Subtotales - Fórmula matricial **Manipulación de Datos:** Formularios - Validación de datos - Confección de encuestas - Seguimiento de encuestas **Utilización de Funciones Condicionales:** Función BUSCAR.SI ANIDADA - Función BUSCARV - Función BUSCARH **Utilización de Funciones Avanzadas:** Funciones de base de datos - Funciones de Fecha y Hora Funciones de información y búsqueda - Funciones de texto y datos **Tablas y Gráficos dinámicos:** Crear tablas - Crear gráficos dinámicos - Vinculación de tablas y gráficos.Manipulación de los datos **Análisis de datos:** Macros **Eje Temático Nº2 Visual Basic en Excel**: ¿Qué es? - ¿Cómo funciona? –Introducción a su entorno – Grabar Macros para acceder a VB desde la planilla de cálculo - Formularios

## **Eje Temático Nº3**

**Visual Basic en Excel**: Insertar datos desde el formulario a la planilla de Excel – Formulas en UserForm – Insertar Etiquetas en el formularios – Insertar cuadros de Textos en el formulario – Botón de Comando – Ventana de Propiedades de los Obejtos –Procedimientos de los obejtos donde se codifica – Variables Numéricas – MsgBox – Función IF (función Sí) – ComboBox – Marco – Checkbox